# Modelagem matematica de aumento de ´ densidade de vegetação na amazônia e dinâmica populacional com competição intra e interespecífica

Carlos F. L. dos Santos<sup>1</sup>, João F. C. A. Meyer<sup>2</sup>, DMA, IMECC-UNICAMP-Campinas/SP

Resumo. O propósito deste trabalho é desenvolver uma modelagem matemática que descreverá computacionalmente o convívio entre duas espécies competidoras sem característica migratória diante da variação de densidade de vegetação. As equações utilizadas nesta modelagem incluíram os fenômenos de difusão de vegetação, processos de dispersão populacional, dinâmicas vitais e um decaimento proporcional a variação de densidade de mata, no sentido de que quanto maior a densidade de mata menor o decaimento populacional quanto menor a densidade de mata maior a mortalidade populacional. Para as espécies competidoras usaremos as clássicas modelagem do tipo Lotka Volterra (não-linear) combinado a equação diferenciais parciais de difusão advecção. Primeiramente faremos a descrição do modelo matemático e a descrição do domínio visando o uso do método de diferenças finitas para o espaço combinados a um modelo de Crank-Nicolson no tempo. Em seguida, desenvolveremos um algoritmo em ambiente MATLAB, que aproxima as soluções relativas a difusão de vegetação e a cada população em cada ponto e ao longo do tempo considerado nas simulações. Por fim, foram obtidos resultados gráficos que foram analisados o efeito da recuperação da mata no convívio das espécies competidoras consideradas. De modo que se disponha de ferramentas mais acessíveis a profissionais e pesquisadores ligados aos estudos de ecologia matemática e meio ambiente, bem como aos responsáveis pelas adoções de medidas de emergências e contingências de áreas destruídas pelas ações antrópicas.

*Palavras-chave*: *Dinâmicas populacionais, interação entre espécies, sistema*  $de$  *difusão-advecção*, *diferenças finitas.* 

<sup>1</sup> carlosfrank lima@hotmail.com

<sup>2</sup> joni@ime.unicamp.br

### 1. Introdução

A floresta amazônica brasileira permaneceu quase completamente intacta de desmatamento até o inicio da era "moderna" com a inauguração da rodovia Transamazônica em 1970. Os índices de desmatamento na Amazônia vêm aumentando desde 1991 num ritmo variado, sendo desmatados por enumeras razões.

Ao se analisar os impactos ambientais causados na Amazônia ao longo do tempo, observou-se que o desmatamento é um dos problemas que chama mais a atenção pelo fato de afetar diretamente as dinâmicas entre as espécies que ali convivem, prejudicando a biodiversidade, comprometendo o equilíbrio ecológico e causando graves riscos a biota.

Segundo o trabalho desenvolvido pela EMBRAPA a regeneração da floresta se dá em apenas  $21\%$  as área inicial e sendo assim temos um prejuízo de 79% de floresta afetando diretamente a biota. As espécies que não realizam migração acabam sofrendo sérias consequências e muitas vezes correm sérios riscos de extinção.

Diante do exposto existe a necessidade de se prevenir no meio ambiente os ricos reais provenientes de atividades antrópicas na Amazônia.

Recorremos às aplicações da ecologia matemática para estudar, discutir e desenvolver uma modelagem matemática que pudesse descrever o processo evolutivo de recuperação de áreas que sofrem esse tipo de impacto, para análise, simulação numérica e computacional do problema.

### 2. A Difusão da densidade de vegetação na Amazônia

#### 2.1. Objetivo:

O principal objetivo deste trabalho é propor, analisar e discutir uma modelagem matemática que descreva o convívio de espécies competidores de modo intra e interespecífico sem característica migratória diante da variação de densidade de vegetação, o que, em geral, altera as dinâmicas populacionais de ambas as espécies.

### 2.2. Descrição do modelo

Aqui vamos apresentar uma equação adaptada para a situação em destaque, a qual descreve a recuperação da floresta, que foi desmatada na Amazônia.

A equação utilizada neste tipo de modelagem é clássica Equação de Difusão-Advecção com uma expressão do tipo Verhulst para a perturbação. Para as populações competidoras, usa-se uma combinação do tipo Lotka- Volterra para descrever o convívio entre elas e difusão, a modelagem para variação de densidade de mata é aquela utilizada em vários estudos ligados a Ecologia Matemática (cf. Poletti, 2009). Vamos aqui considerar uma função de densidade de vegetação, cujo domínio é  $\Omega \subset \mathbb{R}^2$ um conjunto aberto não vazio limitado com as fronteiras suficientemente regulares. Considerando a densidade de mata  $M = M(x, y, t)$  no instante  $t \in (0, T]$ , no ponto  $(x, y) \in \Omega \subset \mathbb{R}^2$ , temos a equação de Difusão-Advecção:

$$
\frac{\partial M}{\partial t} - div(\alpha \nabla M) + div(MV) + \mu M = \lambda M \left( 1 - \frac{M}{L} \right). \tag{2.1}
$$

Neste modelo, são considerados basicamente os seguintes fenômenos:

- A difusão, ou seja, o espalhamento natural da floresta num meio desmatado é o que descreve uma dinâmica difusiva resultante de uma larga gama de possibilidades naturais. Neste trabalho será considerada a difusão efetiva, no sentido de Marchuk (2011); Okubo (1980); Skellam (1951);
- A advecção é o movimento provocado pela movimentação no próprio meio, quando um campo de velocidade espalha sementes;
- O decaimento é o fenômeno que reúne alterações sofridas pelo meio de tal forma que reduza a densidade da vegetação ao longo do tempo;
- O aumento da densidade de vegetação (Recuperação da floresta), representado pela clássica dinâmica de Verhulst, no qual se destacam uma taxa intrínseca de crescimento  $\lambda$  e uma densidade máxima L, considerado nesta modelagem como uma capacidade de suporte da cobertura vegetal.

Em termos dos fenômenos e parâmetros esta equação está caracterizada por:

- $\bullet$  L, a densidade máxima de M, é a capacidade de suporte na equação;
- $\alpha = \alpha(x, y, t)$  é a dispersão ou difusibilidade de M;
- $\mu = \mu(x, y, t)$  é o decaimento natural de M;
- $\lambda$  é a taxa intrínseca de crescimento de M;
- $V = (u, v)$  caracteriza o campo de velocidade, descrevendo um possível fenômeno de advecção, com  $u = u(x, y); v = v(x, y)$  e  $div(V) = 0$ , com  $V = \langle$  $u, v >$ .

#### 2.3. Descrição da condição de fronteira

Em termo de condição de fronteira considera-se, por exemplo  $\Gamma_i, i = 1, \cdots, 4$ . Como sendo uma partição da fronteira de  $\partial\Omega$ .

• Neste trabalho vamos recorrer a uma forma mais geral, usando as condições homogêneas de Robin, que descreve uma variação de  $M$  na fronteira dependente do próprio  $M$  ao longo da borda.

Sendo  $\eta$  um vetor unitário normal a  $\partial\Omega$ , externo a  $\Omega$ ;  $\partial\Omega$  é composto por  $\Gamma_1, \Gamma_2, \Gamma_3, \Gamma_4$ , com  $\partial\Omega = \Gamma_1 \cup \Gamma_2 \cup \Gamma_3 \cup \Gamma_4, \Gamma_i \cap \Gamma_j = \emptyset$  considerando a condição dada por:

$$
-\alpha \frac{\partial M}{\partial \eta}\Big|_{\Gamma_i}=c_i M.
$$

• Aqui,  $c_1$ ;  $c_2$ ;  $c_3$ ;  $c_4$  são os parâmetros de proporcionalidade adequados para a condição de Robin em cada parte  $\Gamma_i$  da fronteira. Entendemos assim que há variação da densidade de vegetação na fronteira. Finalmente completando a equação 2.1 com as condição de fronteira, o modelo será reescrito da forma:

$$
\begin{cases}\n\frac{\partial M}{\partial t} = -div(\alpha \nabla M) + div(MV) + \mu M = \lambda M \left(1 - \frac{M}{L}\right); \\
M(x, y, 0) = M_0(x, y), \forall (x, y) \in \Omega; \\
-\alpha \frac{\partial M}{\partial \eta}\Big|_{\Gamma_i} = c_i M|_{\Gamma_i}, \forall t \in (0, T].\n\end{cases} \tag{2.2}
$$

#### 2.4. Descrição do Domínio

Para efetivar um estudo de caso relevante, optou-se por usar no presente trabalho um domínio retangular ( $\Omega = [a, b]X[c, d] \subset \mathbb{R}^2$ ) que contenha em seu interior uma região do município de Lábrea (ver figura 1) afetada pelo desmatamento. A recuperação dessa área é o que se pretende modelar e estudar, além do efeito desta sobre o convívio das duas espécies competidoras pela mesma base alimentar.

A opção por um domínio retangular deve-se à facilidade de resultante quando se opta por um método de diferenças finitas. Assim, adotamos para as dimensões 6, 6 km x 3Km, e a consideramos uma região aproximadamente plana.

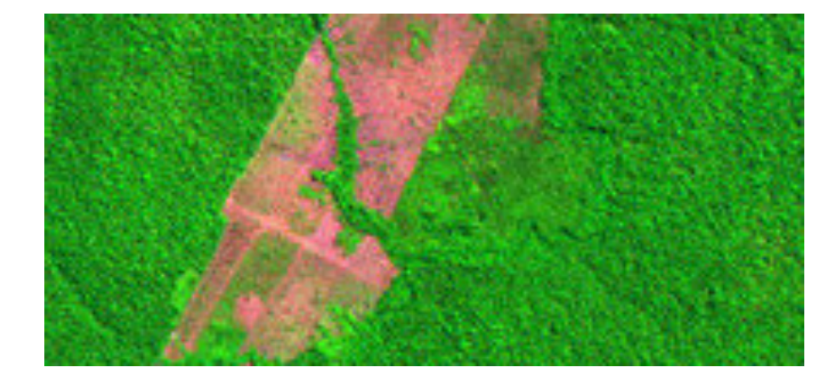

Figura 1: Desmatamento no município de Lábrea. Fonte: Imagem por satélite obtida em http://www.inpe.com.br. Acesso em 28/10/2012.

### 2.5. As aproximações das derivadas através do método das diferenc¸as finitas

As equações que descrevem esse tipo de modelagem de difusão-advecção têm uma dificílima obtenção de solução analítica, mesmo para domínios considerados regulares. Neste caso, mesmo dado um domínio real retangular, a solução é de difícil obtenção. A maneira é usar uma aproximação por um método adequado.

Neste trabalho, a proposta de solução será por aproximação numérica pelos métodos de diferenças finitas para variáveis espaciais que têm como suporte as expansões polinomiais para a possível solução e que exigem características de regularidade da solução (cf. Ruggiero e Lopes, 1996; LeVeque, 2007).

A expansão de Taylor é o instrumental matemático utilizado na discretização espacial via método das diferenças finitas. As aproximações mais utilizadas para as derivadas de primeira e segunda ordem, para um ponto  $(x_i, y_i) \in \Omega$  são: diferença avançada, diferença atrasada e diferença centrada e, neste trabalho, vamos utilizar diferenças centradas de segunda ordem. Neste caso o erro é de  $O(h^2)$ . O método de diferenças finitas em domínio de  $\mathbb{R}^2$  é descrito como (Ver Ruggiero e Lopes, 1996):

$$
\frac{\partial M}{\partial x} \approx \frac{M_{i_{es}} - M_{i_{di}}}{2\Delta x}
$$

$$
\frac{\partial M}{\partial y} \approx \frac{M_{i_{ab}} - M_{i_{ac}}}{2\Delta y}.
$$

$$
\frac{\partial^2 M}{\partial x^2} \approx \frac{M_{i_{es}} - 2M_i + M_{i_{di}}}{\Delta x^2}
$$

$$
\frac{\partial^2 M}{\partial y^2} \approx \frac{M_{i_{ab}} - 2M_i + M_{i_{ac}}}{\Delta y^2}.
$$

#### 2.6. Método de Crank-Nicolson para a discretização temporal

O método de Crank-Nicolson (ver Cunha,  $(2003)$ ) é um método numérico de segunda ordem de aproximação no tempo e é numericamente estável se comparado com outros métodos numéricos de diferenças finitas.

Vamos usar este método a fim de aproximar a solução do modelo deste trabalho, que se constitui em uma equação diferencial parcial não-linear.

$$
M_i^n = M_i^{n + \frac{1}{2}} - \frac{\Delta t}{2} \frac{\partial M}{\partial t} + \frac{(-\frac{\Delta t}{2})^2}{2} \frac{\partial^2 M}{\partial t^2} + 0(\Delta t)^3. \tag{2.3}
$$

$$
M_i^{n+1} = M_i^{n+\frac{1}{2}} + \frac{\Delta t}{2} \frac{\partial M}{\partial t} + \frac{(-\frac{\Delta t}{2})^2}{2} \frac{\partial^2 M}{\partial t^2} + 0(\Delta t)^3.
$$
 (2.4)

Subtraindo a equação 2.3 da equação 2.4 obtemos:  $M_i^{n+1} - M_i^n = \frac{\Delta t \partial M_i}{\partial t}$ ∂t  $M_i^{n+1} - M_i^n$ 

dai temos  $\frac{\partial M}{\partial t} =$  $\frac{M_i}{\Delta t}$ . Agora somando a equação 2.3 com a equação 2.4 temos  $M_i^{n+1} + M_i^n = 2M_i^{n+\frac{1}{2}}$ daí segue que  $M_i^{n+\frac{1}{2}} =$  $M_i^{n+1} + M_i^n$  $\frac{1}{2}$  para encontrarmos a densidade de vegetação no estante  $t = n + \frac{1}{2}$  $\frac{1}{2}$ .

Deste modo, obtemos a discretização na variável tempo o qual podemos comprovar a estabilidade do método para  $\alpha \frac{\Delta t}{\Delta t}$  $\frac{\Delta t}{\Delta x^2}$  e  $\alpha \frac{\Delta t}{\Delta y^2}$  $\frac{\Delta v}{\Delta y^2}$ , segundo Carnahan et al. (1969).

Vale lembrar que no método de Crank-Nicolson, indicamos:  $\Delta x$  será o incremento no eixo das abscissas;  $\Delta y$  será o incremento no eixo das ordenadas;  $\Delta t$  será o incremento no tempo.

### 3. Aproximação numérica e simulação computacional

Os resultados que apresentaremos a seguir têm como propósito efetivar a aproximação da solução do modelo descrito no capítulo anterior, para os métodos propostos. Levando em consideração os parâmetros do modelo, buscou-se uma compatibilidade com estudos teóricos. Para as simulações, os códigos utilizados serão desenvolvidos em ambiente Matlab, cujas propriedades possibilitam uma interface grafica ´ mais satisfatória. Aqui fixamos um ponto da área desmatada para fazermos o acompanhamento do processo evolutivo da recuperação da floresta ao longo do tempo.

### 3.1. Discretização do domínio

O domínio  $\Omega$  como sendo retangular, consideramos uma área desmatada cercada de floresta.

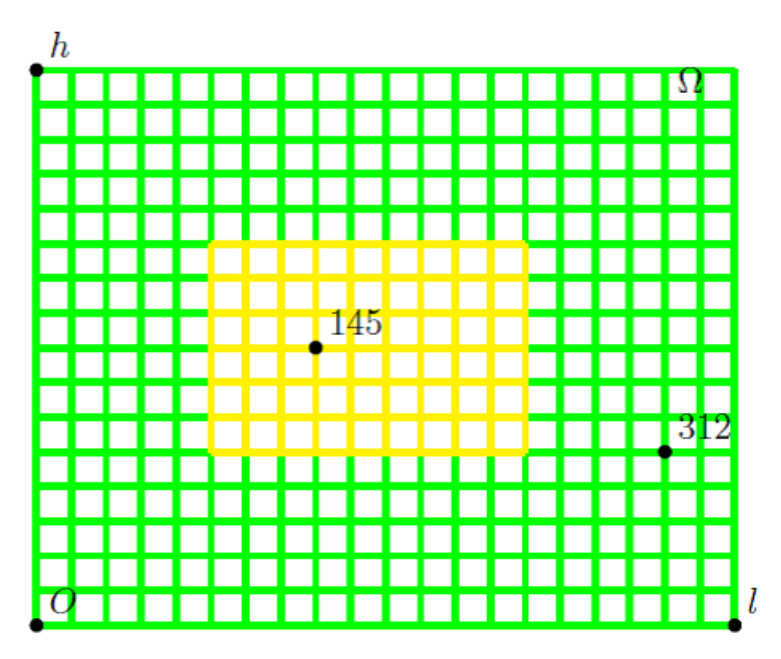

Figura 2: Indicação da malha do domínio. Fonte: Autoria própria.

- A área verde da figura 2 é a região do domínio que não sofreu ação do desmatamento.
- A área amarela da figura 2 é a região do domínio inicialmente desmatada.

Agora, fazendo  $\Omega = [0, l]x[0, h]$ , temos que dividindo o intervalo  $[0, l]$  em  $mx$ subintervalos,  $\Delta x = \frac{l}{ }$  $\frac{l}{mx}$  e dividindo [0, h] em *my* subintervalos, temos  $\Delta y = \frac{h}{m}$ my e, para enumerar os nós da malha, vamos ter  $nnx = mx + 1$  como sendo o número de nós no eixo das abscissas e  $nny = my + 1$  o número de nós no meio das ordenadas, para as condições de contorno.

O ponto  $M_i$  é o valor aproximado de M em  $(x_i, y_i)$  e  $M_i^n$  aproxima o valor de  $M(x_i, y_i)$  no instante  $t_n$ .

A ideia desta discretização está esquematizada na figura 2 considerando como os pontos  $M_{i-mx}$  anterior e  $M_{i+mx}$  posterior a  $M_i$  no eixo espacial das abscissas e os pontos  $M_{i-1}$  abaixo e  $M_{i+1}$  posterior no eixo das ordenadas, todos num instante t.

$$
M_i^{n+1} = M(x_i, y_i, t_n);
$$
  

$$
M_i^n = M(x_i, y_i, t_n).
$$

### 3.2. Aproximação da solução da equação de difusão advecção por diferenças finitas

Sendo assim, para os pontos interiores do domínio, temos o esquema da figura

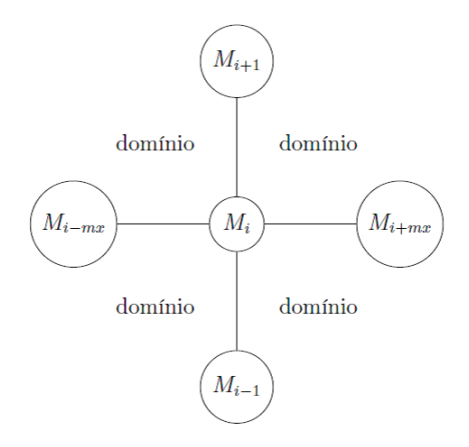

Figura 3: Caracterização de ponto interior da malha em  $\Omega$ . Fonte: Autoria própria

3.

Das seções 2.5 e 2.6 temos, então

$$
\frac{\partial M}{\partial t}|_{(x_i, y_i, t_n)};
$$

$$
\frac{\partial M}{\partial t}| \approx \frac{M_i^{n+1} - M_i^n}{\Delta t};
$$

$$
M_i^{n+\frac{1}{2}} \approx \frac{M_i^{n+1} + M_i^n}{2}.
$$

Com algumas manipulações algébricas na equação se obtém:

$$
\frac{\partial M}{\partial t} = \alpha \left( \frac{\partial^2 M^{n+\frac{1}{2}}}{\partial x^2} + \frac{\partial^2 M^{n+\frac{1}{2}}}{\partial y^2} \right) - u \frac{\partial M^{n+\frac{1}{2}}}{\partial x} - v \frac{\partial M^{n+\frac{1}{2}}}{\partial y} - \mu M^{n+\frac{1}{2}} + \lambda M^{n+\frac{1}{2}} \left( 1 - \frac{M^{n+\frac{1}{2}}}{L} \right),
$$

Aplicando o método de discretização para o ponto  $(x_i, y_i, t_n)$  a equação

$$
\frac{\partial M}{\partial t}|_{(x_i, y_i, t_n)} = \alpha \left( \frac{\partial^2 M}{\partial x^2}|_{(x_i, y_i, t_n)} + \frac{\partial^2 M}{\partial y^2}|_{(x_i, y_i, t_n)} \right) - u \frac{\partial M}{\partial x}|_{(x_i, y_i, t_n)} - v \frac{\partial M}{\partial y}|_{(x_i, y_i, t_n)} - \mu M|_{(x_i, y_i, t_n)} + \lambda M|_{(x_i, y_i, t_n)} \left( 1 - \frac{M}{L}|_{(x_i, y_i, t_n)} \right),
$$

se torna

$$
\begin{split} &\frac{M_i^{n+1}}{\Delta t} \approx \alpha \left[ \frac{M_{i+mx}^{n+\frac{1}{2}}}{-} 2 M_i^{n+\frac{1}{2}} + M_{i-mx}^{n+\frac{1}{2}} \Delta x^2 + \frac{M_{i+1}^{n+\frac{1}{2}}}{-} 2 M_i^{n+\frac{1}{2}} + M_{i-1}^{n+\frac{1}{2}} \Delta y^2 \right] - \\ &- u \left[ \frac{M_{i+mx}^{n+\frac{1}{2}}}{-} M_{i-mx}^{n+\frac{1}{2}} 2 \Delta x \right] - v \left[ \frac{M_{i+1}^{n+\frac{1}{2}}}{-} M_{i-1}^{n+\frac{1}{2}} 2 \Delta y \right] \\ &- \mu M_i^{n+\frac{1}{2}} + \lambda M_i^{n+\frac{1}{2}} \left( 1 - \frac{M_i^{N+\frac{1}{2}}}{L} \right). \end{split}
$$

Aplicando agora o método de Crank-Nicolson se tem:

$$
\begin{split} &\frac{M_i^{n+1}-M_i^n}{\Delta t}=\alpha\left[\frac{\displaystyle\frac{M_{i+mx}^{n+1}+M_{i+mx}^n}{2}-2\frac{(M_i^{n+1}+M_i^n)}{2}+\frac{M_{i-mx}^{n+1}+M_{i-mx}^n}{2}}{\Delta x^2}+\\ &+\frac{\displaystyle\frac{M_{i+1}^{n+1}+M_{i+1}^n}{2}-2\frac{(M_i^{n+1}+M_i^n)}{2}+\frac{M_{i-1}^{n+1}+M_{i-1}^n}{2}}{\Delta y^2}\right]\\ &-u\left[\frac{\displaystyle\frac{M_{i+mx}^{n+1}+M_{i+mx}^n}{2}-\frac{(M_{i-mx}^{n+1}+M_{i-mx}^n)}{2}}{2\Delta x}\right]-v\left[\frac{\displaystyle\frac{M_{i+1}^{n+1}+M_{i+1}^n}{2}-\frac{(M_{i-1}^{n+1}+M_{i-1}^n)}{2}}{2\Delta y}\right]\\ &-\mu\left[\frac{\displaystyle M_i^{n+1}+M_i^n}{2}\right]+\lambda\left(\frac{M_i^{n+1}+M_i^n}{2}\right)\left(1-\frac{M_i^{n+1}+M_i^n}{2L}\right). \end{split}
$$

Agora multiplicando ambos os membros da equação por  $\Delta t$ , daí

$$
\begin{split} &M_{i}^{n+1}-M_{i}^{n}=\Delta t\alpha\left[\frac{\displaystyle\frac{M_{i+mx}^{n+1}+M_{i+mx}^{n}}{2}-2\displaystyle\frac{(M_{i}^{n+1}+M_{i}^{n})}{2}+\frac{M_{i-mx}^{n+1}+M_{i-mx}^{n}}{\Delta x^{2}}}{\Delta x^{2}}+\right.\\ &+\left.\frac{\displaystyle\frac{M_{i+1}^{n+1}+M_{i+1}^{n}}{2}-2\displaystyle\frac{(M_{i}^{n+1}+M_{i}^{n})}{2}+\frac{M_{i-1}^{n+1}+M_{i-1}^{n}}{2}}{\Delta y^{2}}\right]\\ &-\Delta tu\left[\frac{\displaystyle\frac{M_{i+mx}^{n+1}+M_{i+mx}^{n}}{2}-\displaystyle\frac{(M_{i-mx}^{n+1}+M_{i-mx}^{n})}{2}}{2\Delta x}\right]-\\ &-\Delta tv\left[\frac{\displaystyle\frac{M_{i+1}^{n+1}+M_{i+1}^{n}}{2}-\displaystyle\frac{(M_{i-1}^{n+1}+M_{i-1}^{n})}{2}}{2\Delta y}\right]-\\ &\Delta t\mu\left[\frac{\displaystyle M_{i}^{n+1}+M_{i}^{n}}{2}\right]+\Delta t\lambda\left(\frac{\displaystyle M_{i}^{n+1}+M_{i}^{n}}{2}\right)\left(1-\frac{\displaystyle M_{i}^{n+1}+M_{i}^{n}}{2L}\right). \end{split}
$$

Resolvendo as frações se tem:

$$
M_{i}^{n+1} - M_{i}^{n} = \Delta t \alpha \left[ \frac{M_{i+mx}^{n+1} + M_{i+mx}^{n} - 2M_{i}^{n+1} - 2M_{i}^{n} + M_{i-mx}^{n+1} + M_{i-mx}^{n}}{2\Delta x^{2}} + \frac{M_{i+1}^{n+1} + M_{i+1}^{n} - 2M_{i}^{n+1} - 2M_{i}^{n} + M_{i-1}^{n+1} + M_{i-1}^{n}}{2\Delta y^{2}} \right]
$$
  

$$
- \Delta t u \left[ \frac{M_{i+mx}^{n+1} + M_{i+mx}^{n} - M_{i-mx}^{n+1} - M_{i-mx}^{n}}{4\Delta x} \right] - \Delta t v \left[ \frac{M_{i+1}^{n+1} + M_{i+1}^{n} - M_{i-1}^{n+1} - M_{i-1}^{n}}{4\Delta y} \right] - \Delta t \mu \left[ \frac{M_{i}^{n+1} + M_{i}^{n}}{2} \right]
$$
  

$$
+ \Delta t \lambda \left( \frac{M_{i}^{n+1} + M_{i}^{n}}{2} \right) \left( 1 - \frac{M_{i}^{n+1} + M_{i}^{n}}{2L} \right).
$$

Agrupando os termos semelhantes obtemos o sistema não linear:

$$
\begin{split} &M_{i-mx}^{n+1}\left(-\frac{\Delta t\alpha}{2\Delta x^2}-\frac{\Delta t u}{4\Delta x}\right)+M_{i-1}^{n+1}\left(-\frac{\Delta t\alpha}{2\Delta y^2}-\frac{\Delta t v}{4\Delta y}\right)\\ &+M_{i}^{n+1}\left(-\frac{\Delta t\lambda}{2}+\frac{\Delta t\alpha}{\Delta x^2}+\frac{\Delta t\alpha}{\Delta y^2}+\frac{\Delta t\mu}{2}+1\right)+M_{i+1}^{n+1}\left(-\frac{\Delta t\alpha}{2\Delta y^2}+\frac{\Delta t v}{4\Delta y}\right)\\ &+M_{i+mx}^{n+1}\left(-\frac{\Delta t\alpha}{2\Delta x^2}+\frac{\Delta t u}{4\Delta x}\right)+\frac{\lambda\Delta t}{2}M_{i}^{n+1}\left(\frac{M_{i}^{n+1}+M_{i}^{n}}{2L}\right)=\\ &M_{i-mx}^{n}\left(\frac{\Delta t\alpha}{2\Delta x^2}+\frac{\Delta t u}{4\Delta x}\right)+M_{i-1}^{n}\left(\frac{\Delta t\alpha}{2\Delta y^2}+\frac{\Delta t v}{4\Delta y}\right)\\ &+M_{i}^{n}\left(\frac{\Delta t\lambda}{2}-\frac{\Delta t\alpha}{\Delta x^2}-\frac{\Delta t\alpha}{\Delta y^2}-\frac{\Delta t\mu}{2}+1\right)+M_{i+1}^{n}\left(\frac{\Delta t\alpha}{2\Delta y^2}-\frac{\Delta t v}{4\Delta y}\right)\\ &+M_{i+mx}^{n}\left(\frac{\Delta t\alpha}{2\Delta x^2}-\frac{\Delta t u}{4\Delta x}\right)-\frac{\lambda\Delta t}{2}M_{i}^{n+1}\left(\frac{M_{i}^{n+1}+M_{i}^{n}}{2L}\right) \end{split}
$$

### 3.3. Implementação computacional

Na implementação computacional do sistema 2.2, o domínio espacial foi então discretizado através do método de diferenças finitas centradas de segunda ordem. A escolha do método de Crank-Nicolson nas aproximações das variáveis temporais se deve à sua estabilidade numérica e sua margem de erro, que é de ordem de  $(\Delta t)^2$ . Para maiores detalhes sobre os métodos e critérios numéricos usados neste trabalho ver Lopes e Ruggiero (1997); Carnahan et. al. (1969) e Kardestuncer e Norrie (1987). A figura 2 é a discretização de um trecho do município de Lábrea no interior do Amazonas através dos métodos das diferenças finitas centradas de segunda ordem usada nas simulações.

As figuras 4 até 7 representam a difusão da floresta num meio desmatado com características favoráveis à recuperação da área, numa situação evolutiva no tempo. Cada figura representa a recuperação da floresta em um determinado tempo t: no início das simulações  $t = 0$ , seguido por  $t = 12, 60, 131$  meses. No conjunto deste cenário é possível constatar que, à medida que o tempo passa a densidade de vegetação vai aumentando na região desmatada cuja área diminui significativamente.

Distribuição inicial das regiões desmatadas,  $t = 0$ :

Os parâmetros  $\lambda$ , L para as simulações deste trabalho foram obtidos com base nestas imagens do INPE. Para que os resultados qualitativos sejam mais visiveis na ´ solução aproximada, o parâmetro  $\mu = 0$  foi inicialmente assumido como um valor efetivo no algoritmo mencionado.

O parâmetro  $\alpha$  foi calculado de acordo com o que foi proposto em Edelstein-Kesht (1988).

Tabela 1: Tabela dos parâmetros usados na simulação da difusão de mata. Fonte: Autoria própria, usando as imagens acima.

| Parâmetro | valor        | unidades                 |  |  |
|-----------|--------------|--------------------------|--|--|
| $\alpha$  | $0.327e - 2$ | $Km^2/m$ ês              |  |  |
| $\mu$     | 0.0          | unid.                    |  |  |
|           | 0.115        | $Km^2/m$ ês              |  |  |
| L         | 16.7101      | anc. de vegetação        |  |  |
| 'I' F'    | 131          | meses corresp. a 11 anos |  |  |

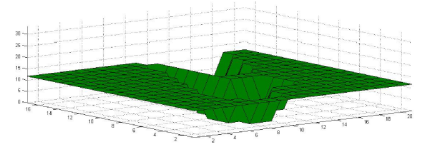

Figura 4: Densidade inicial de vegetação  $(T(0))$  – Fonte: Geradas pelo MATLAB como resultados das simulações.

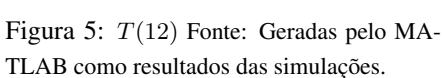

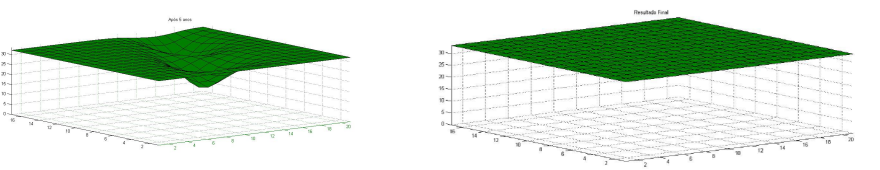

Figura 6: T(60) – Fonte: Geradas pelo MA-TLAB como resultados das simulações.

Figura 7:  $T(131)$  – Fonte: Geradas pelo MATLAB como resultados das simulações.

A Figura 4 mostra a densidade final de vegetação para  $t = 131$ .

Efetuadas todas as iterações, obtém-se um cenário para a distribuição final da cobertura vegetal do meio, como mostra a figura 7.

A fim de observarmos o comportamento evolutivo da recuperação da floresta, escolhemos dois nós da malha um que estava na região impactada e o outro fora dessa região.

Para um acompanhamento evolutivo, elegemos os nós 145 e 312 assinalados na figura 2.

O nó 145, situado na região desmatada inicialmente, se ver que há uma rápida recuperação da vegetação, o que já era esperado pela modelagem desenvolvida neste capítulo, pois a difusão e a dinâmica advectiva fazem com que o aumento da densidade de vegetação aconteça de forma gradativa.

O nó 312, está na região onde não há desmatamento inicial, percebe-se que não há variação de densidade na região, correspondendo totalmente às expectativas da modelagem proposta.

Estes resultados serão utilizados nos capítulos seguintes para se estudar e analisar os efeitos da recuperação da densidade de mata sobre o convívio de duas espécies competidoras sem características migratórias do ecossistema local.

## 4. Modelagem do convívio de duas espécies competidoras com recuperação da mata

O modelo clássico de Lotka-Volterra de 1927 (Batschelet, 1978) é um modelo de importância histórica na modelagem matemática de sistemas ecológicos, este modelo mostra que nenhuma espécie existe isoladamente de outras. Kot (2001), descreve que o modelo surgiu em meados da década de 1920. Sistemas de equações diferenciais ordinárias que incorporam relações intra e interespecíficas começaram a ser usados de diversos modos no estudo e na compreensão de muitos fenômenos de convívio entre espécies. No entanto, estes modelos consideravam somente a variação no tempo, pressupondo uma distribuição espacial homogênea das populações envolvidas.

Os fenômenos de dispersão (Sossae, 2003), que são observados em quase todo tipo de população existente na natureza, tornaram necessário a inclusão das variáveis espaciais nas modelagens, cujo pioneiro foi Skellam (1951).

### 4.1 Modelo matematico ´

Agora apresentamos um sistema de Equações Diferenciais Parciais não-lineares envolvendo termos do tipo Lotka-Volterra e dinâmicas vitais do tipo Verhulst (ver Sossae, 2003), adaptado para a presente situação.

Levando em conta duas populações  $P$  e  $C$  que interagem entre si, o sistema não linear que descreve tais fenômenos para as densidades populacionais  $P(x, y, t)$ ,  $C(x, y, t)$  e  $M(x, y, t)$  com  $(xy) \in \Omega \subset \mathbb{R}^2$ ,  $t \in (0, T]$  é dado pelo sistema:

$$
\begin{cases}\n\frac{\partial M}{\partial t} - div(\alpha \nabla M) + \nabla M V + \mu M = \lambda M \left( 1 - \frac{M}{L} \right) - a P M - b C M; \\
\frac{\partial P}{\partial t} - div(\alpha_p \nabla P) + \mu_p P = \lambda_p P \left( 1 - \frac{P + \gamma_p C}{K} \right) + a_p P M; \\
\frac{\partial C}{\partial t} - div(\alpha_c \nabla C) + \mu_c C = \lambda_c C \left( 1 - \frac{C + \gamma_c P}{K} \right) + a_c C M.\n\end{cases}
$$
\n(4.5)

Nesta proposta de modelagem, os principais fenômenos considerados são:

- $\bullet$  A dispersão populacional de cada espécie;
- $\bullet$  Decaimento das espécies devido ao impacto do meio;
- Dinâmicas vitais; e
- Relações intra e interespecíficas.

Em termos dos parâmetros serão considerados:

- $\alpha_p = \alpha_p(x, y, t), \alpha_c = \alpha_c(x, y, t)$  representam as dispersões populacionais de cada espécie:
- $\cdot \frac{\lambda_p \gamma_c}{l}$  $\frac{d_{p}\gamma_{c}}{K},\frac{\lambda_{c}\gamma_{p}}{K}$  $\frac{e^h p}{K}$  representam a taxa de relação interespecífica (o sinal negativo caracteriza a competição);
- $\lambda_p$ ,  $\lambda_c$  taxas de crescimento intrínsecas de P e C respectivamente;
- $\bullet$   $K$  é a capacidade de suporte para ambas as espécies considerada como comum;
- $\bullet$  *L* é a capacidade de suporte do meio para a cobertura vegetal;
- $\bullet$   $\mu_p$ ,  $\mu_c$  representa o decaimento populacional natural de cada espécie;
- $\bullet$   $a_p$  é o quanto a população P se beneficia com o crescimento de M;
- $\bullet$   $a_c$  é o quanto a população  $C$  se beneficia com o crescimento de  $M$ ;
- $a, b$  representam, respectivamente a mortalidade de  $M$ , devido as ações das espécies.

As equações que descrevem esse tipo de modelagem de Difusão-Advecção têm uma solução analítica de dificílima obtenção, mesmo para domínios considerados reais e regulares. A maneira é usar uma aproximação por um método adequado. Neste trabalho uma proposta de solução para (4.5), será por aproximação numérica pelo método de Diferenças Finitas nas variáveis espaciais com o uso de Crank-Nicolson no tempo.

Esta combinação de métodos exige características de regularidade da solução.

Neste trabalho vamos utilizar as diferenças centradas, e neste caso, obtêm-se um erro da ordem  $0(h^2)[7]$ , tanto no espaço quanto no tempo.

#### 4.2. Descrição das condições de fronteira

Levando em consideração a condição de fronteira considera-se  $\Gamma_i$ ,  $i = 1, ..., 4$ , como sendo a fronteira de  $\partial\Omega$ , conforme a situação nos ensaios computacionais iremos tratar de  $\partial\Omega$  igual em toda a borda, mas o algoritmo prevê a possibilidade de condições distintas em bordas distintas.

• Neste trabalho vamos recorrer a uma forma mais geral, usando as condições homogÊneas de Robin, que descreve uma variação de  $M$  e das espécies estudadas na fronteira dependente do próprio  $M$  e cada espécie.

Sendo  $\eta$  um vetor unitário normal a  $\partial\Omega$  externo a  $\Omega$ ,  $\partial\Omega$  é composta por  $\Gamma_1$ ,  $\Gamma_2$ ,  $Γ_3$  e  $Γ_4$ , com

 $\partial\Omega = \Gamma_1 \cup \Gamma_2 \cup \Gamma_3 \cup \Gamma_4$  e  $\Gamma_i \cap \Gamma_j = \emptyset$ 

$$
\begin{cases}\n\frac{\partial M}{\partial \eta}\Big|_{\Gamma_i} = c_i M; \\
\frac{\partial P}{\partial \eta}\Big|_{\Gamma_i} = \rho_i P; \\
\frac{\partial C}{\partial \eta}\Big|_{\Gamma_i} = \sigma_i C.\n\end{cases} \tag{4.6}
$$

 $\bullet$   $c_i$ ,  $\rho_i$ ,  $\sigma_i$  aqui, são os parêmetros de proporcionalidade adequado para a condição de Robin em cada parte  $\Gamma_i$  de  $\partial\Omega$ .

Nessa situação, a equação que descreve tais fenômenos, levando em conta as populações  $P, C \in M$  que interagem entre si, o sistema não linear de equações a derivadas parciais para as densidades populacionais  $P(x, y, t)$ ,  $C(x, y, t)$  e  $M(x, y, t)$ com  $(x, y) \in \Omega \subset \mathbb{R}^2$  e  $t \in (0, T]$ , é escrito da seguinte maneira:

 $P = P(x, y, t), C = C(x, y, t), M = M(x, y, t) \text{ com } (x, y) \in \Omega \subset \mathbb{R}^2$  $t \in (0, T];$ 

$$
\begin{cases}\n\frac{\partial M}{\partial t} = \alpha \Delta M - \Delta M \cdot V + (\lambda - \mu)M - \left(\frac{\lambda}{L}M - aP - bC\right)M; \\
\frac{\partial P}{\partial t} = \alpha_p \Delta P + (\lambda_p - \mu_p)P - \left(\frac{\lambda_p}{K}P - \frac{\lambda_p \gamma_c}{K}C - a_p M\right)P; \\
\frac{\partial C}{\partial t} = \alpha_c \Delta C + (\lambda_c - \mu_c)C - \left(\frac{\lambda_c}{K}C - \frac{\lambda_c \gamma_p}{K}C - a_c M\right)C\n\end{cases}
$$
(4.7)

$$
\begin{cases}\n\frac{\partial P}{\partial \eta}\Big|_{\Gamma i} = \rho_i P; \\
\frac{\partial C}{\partial \eta}\Big|_{\Gamma i} = \sigma_i C, e \\
\frac{\partial M}{\partial \eta}\Big|_{\Gamma i} = c_i M\n\end{cases} \tag{4.8}
$$

$$
\begin{cases}\nP(x, y, 0) = P_0(x, y); \\
C(x, y, 0) = C_0(x, y); \\
M(x, y, 0) = M_0(x, y) \forall (x, y) \in \Omega \subset \mathbb{R}^2, t \in (0, T].\n\end{cases}
$$
\n(4.9)

# 5. Aproximação numérica da resolução do sistema e simulação computacional

### 5.1. Aproximação da solução do sistema não-linear

Reescrevendo o sistema 4.7, na forma:

$$
\begin{cases}\n\frac{\partial M}{\partial t} = \alpha \left( \frac{\partial^2 M}{\partial x^2} + \frac{\partial^2 M}{\partial y^2} \right) - u \frac{\partial M}{\partial x} - v \frac{\partial M}{\partial y} - (\mu - \lambda) M \\
- \left( \frac{\lambda}{L} M - aP - bC \right) M \\
\frac{\partial P}{\partial t} = \alpha_p \left( \frac{\partial^2 P}{\partial x^2} + \frac{\partial^2 P}{\partial y^2} \right) - (\mu_p - \lambda_p) P \\
- \left( \frac{\lambda_p}{K} P + \frac{\lambda_p \Gamma_c}{K} C - a_p M \right) P; \\
\frac{\partial C}{\partial t} = \alpha_c \left( \frac{\partial^2 C}{\partial x^2} + \frac{\partial^2 C}{\partial y^2} \right) - (\mu_c - \lambda_c) C \\
- \left( \frac{\lambda_c}{K} C + \frac{\lambda_c \Gamma_p}{K} P - a_p M \right) C\n\end{cases} (5.10)
$$

Usando o método das diferenças finitas para a variável espacial e o método de Crank-Nicolson, para a variável temporal, visto nas seções 2.5 e 2.6 respectivamente.

Escrevendo a solução para a evolução da densidade de vegetação  $M$ , se tem:

$$
\begin{split} &\frac{M_i^{n+1}-M_i^n}{\Delta t}=\alpha\left[\frac{M_{i+mx}^{n+\frac{1}{2}}-2M_i^{n+\frac{1}{2}}+M_{i-mx}^{n+\frac{1}{2}}}{\Delta x^2}+\frac{M_{i+1}^{n+\frac{1}{2}}-2M_i^{n+\frac{1}{2}}+M_{i-1}^{n+\frac{1}{2}}}{\Delta y^2}\right]\\ &-u\left[\frac{M_{i+mx}^{n+\frac{1}{2}}-M_{i-mx}^{n+\frac{1}{2}}}{2\Delta x}\right]-v\left[\frac{M_{i+1}^{n+\frac{1}{2}}-M_{i-1}^{n+\frac{1}{2}}}{2\Delta y}\right]-(\mu-\lambda)M_i^{n+\frac{1}{2}}\\ &-\left(\frac{\lambda}{K}M_i^{n+\frac{1}{2}}-aP_i^{n+\frac{1}{2}}-bC_i^{n+\frac{1}{2}}\right)M_i^{n+\frac{1}{2}}. \end{split}
$$

Com alguns procedimentos algébricos se tem:

$$
\begin{split} &M_{i-mx}^{n+1}\left(-\frac{\Delta t \alpha}{2\Delta x^2}-\frac{\Delta t u}{4\Delta x}\right)+M_{i-1}^{n+1}\left(-\frac{\Delta t \alpha}{2\Delta y^2}-\frac{\Delta t v}{4\Delta y}\right)\\ &+M_{i}^{n+1}\left(-\frac{\Delta t \lambda}{2}+\frac{\Delta t \alpha}{\Delta x^2}+\frac{\Delta t \alpha}{\Delta y^2}+\frac{\Delta t \mu}{2}+1\right)+M_{i+1}^{n+1}\left(-\frac{\Delta t \alpha}{2\Delta y^2}+\frac{\Delta t v}{4\Delta y}\right)\\ &+M_{i+mx}^{n+1}\left(-\frac{\Delta t \alpha}{2\Delta x^2}+\frac{\Delta t u}{4\Delta x}\right)\\ &+\frac{\Delta t}{2}M_{i}^{n+1}\left(\frac{\lambda}{L}\frac{M_{i}^{n+1}+M_{i}^{n}}{2}-a\frac{P_{i}^{n+1}+P_{i}^{n}}{2}-b\frac{C_{i}^{n+1}+C_{i}^{n}}{2}\right)=\\ &=M_{i-mx}^{n}\left(\frac{\Delta t \alpha}{2\Delta x^2}+\frac{\Delta t u}{4\Delta x}\right)+M_{i-1}^{n}\left(\frac{\Delta t \alpha}{2\Delta y^2}+\frac{\Delta t \alpha}{4\Delta y}\right)\\ &+M_{i}^{n}\left(\frac{\Delta t \lambda}{2}-\frac{\Delta t \alpha}{\Delta x^2}-\frac{\Delta t \alpha}{\Delta y^2}-\frac{\Delta t \mu}{2}+1\right)+M_{i+1}^{n}\left(\frac{\Delta t \alpha}{2\Delta y^2}-\frac{\Delta t v}{4\Delta y}\right)\\ &+M_{i+mx}^{n}\left(\frac{\Delta t \alpha}{2\Delta x^2}-\frac{\Delta t u}{4\Delta x}\right)-\\ &-\frac{\Delta t}{2}M_{i}^{n}\left(\frac{\lambda}{L}\frac{M_{i}^{n+1}+M_{i}^{n}}{2}-a\frac{P_{i}^{n+1}+P_{i}^{n}}{2}-b\frac{C_{i}^{n+1}+C_{i}^{n}}{2}\right). \end{split}
$$

Analogamente, para a população  $P$  (pacas), se tem:

$$
\frac{\partial P}{\partial t} = \alpha_p \left( \frac{\partial^2 P}{\partial x^2} + \frac{\partial^2 P}{\partial y^2} \right) - (\mu_p - \lambda_p)P - \left( \frac{\lambda_p}{K} P + \frac{\lambda_{p\gamma c}}{K} C - a_p M \right) P.
$$

Usando o método das diferenças finitas, se tem:

$$
\frac{P_i^{n+1} - P_i^n}{\Delta t} = \alpha_p \left[ \frac{P_{i-mx}^{n+\frac{1}{2}} - 2P_i^{n+\frac{1}{2}} + P_{i+mx}^{n+\frac{1}{2}}}{\Delta x^2} + \frac{P_{i-1}^{n+\frac{1}{2}} - 2P_i^{n+\frac{1}{2}} + P_{i+1}^{n+\frac{1}{2}}}{\Delta y^2} \right] - \left( \mu_p - \lambda_p \right) P_i^{n+\frac{1}{2}} - \left( \frac{\lambda_p}{K} P_i^{n+\frac{1}{2}} + \frac{\lambda_{p\gamma c}}{K} C_i^{n+\frac{1}{2}} - a_p M_i^{n+\frac{1}{2}} \right) P_i^{n+\frac{1}{2}}.
$$

Com alguns procedimentos algébricos se tem:

$$
P_{i-mx}^{n+1}\left(-\frac{\Delta t \alpha_p}{2\Delta x^2}\right) + \cdots
$$
  
+ 
$$
P_{i-1}^{n+1}\left(-\frac{\Delta t \alpha_p}{2\Delta y^2}\right) + P_i^{n+1}\left(-\frac{\Delta t \lambda_p}{2} + \frac{\Delta t \alpha_p}{\Delta x^2} + \frac{\Delta t \alpha_p}{\Delta y^2} + \frac{\Delta t \mu_p}{2} + 1\right)
$$
  
+ 
$$
P_{i+1}^{n+1}\left(-\frac{\Delta t \alpha_p}{2\Delta y^2}\right) + P_{i+mx}^{n+1}\left(-\frac{\Delta t \alpha_p}{2\Delta x^2}\right)
$$
  
- 
$$
\frac{\Delta t}{2}P_i^{n+1}\left(\frac{\lambda_p}{K}\frac{P_i^{n+1} + P_i^n}{2} + \frac{\lambda_{p\gamma c}}{K}\frac{C_i^{n+1} + C_i^n}{2} - a_p\frac{M_i^{n+1} + M_i^n}{2}\right) =
$$
  
= 
$$
P_{i-mx}^n\left(\frac{\Delta t \alpha_p}{2\Delta x^2}\right) + \cdots
$$
  
+ 
$$
P_{i-1}^n\left(\frac{\Delta t \alpha_p}{2\Delta y^2}\right) + P_i^n\left(\frac{\Delta t \lambda_p}{2} - \frac{\Delta t \alpha_p}{\Delta x^2} - \frac{\Delta t \alpha_p}{\Delta y^2} - \frac{\Delta t \mu_p}{2} + 1\right)
$$
  
+ 
$$
P_{i+1}^n\left(\frac{\Delta t \alpha_p}{2\Delta y^2}\right) + P_{i+mx}^n\left(\frac{\Delta t \alpha_p}{2\Delta x^2}\right)
$$
  
+ 
$$
\frac{\Delta t}{2}P_i^n\left(\frac{\lambda_p}{K}\frac{P_i^{n+1} + P_i^n}{2} + \frac{\lambda_{p\gamma c}}{K}\frac{C_i^{n+1} + C_i^n}{2} - a_p\frac{M_i^{n+1} + M_i^n}{2}\right).
$$

Analogamente, para C (cotias), se tem:

$$
\frac{\partial C}{\partial t} = \alpha_c \left( \frac{\partial^2 C}{\partial x^2} + \frac{\partial^2 C}{\partial y^2} \right) - (\mu_c - \lambda_c)C - \left( \frac{\lambda_c}{K}C + \frac{\lambda_{p\gamma c}}{K}P - a_cM \right)C.
$$

Com algumas manipulações algébricas, se tem:

$$
C_{i-mx}^{n+1}\left(-\frac{\Delta t \alpha_c}{2\Delta x^2}\right) + \cdots
$$
  
+  $P_{i-1}^{n+1}\left(-\frac{\Delta t \alpha_c}{2\Delta y^2}\right) + C_i^{n+1}\left(-\frac{\Delta t \lambda_c}{2} + \frac{\Delta t \alpha_c}{\Delta x^2} + \frac{\Delta t \alpha_c}{\Delta y^2} + \frac{\Delta t \mu_c}{2} + 1\right)$   
+  $C_{i+1}^{n+1}\left(-\frac{\Delta t \alpha_c}{2\Delta y^2}\right) + C_{i+mx}^{n+1}\left(-\frac{\Delta t \alpha_c}{2\Delta x^2}\right)$   
-  $\frac{\Delta t}{2}C_i^{n+1}\left(\frac{\lambda_c}{K}\frac{C_i^{n+1} + C_i^n}{2} - \frac{\lambda_{c\gamma p}}{K}\frac{P_i^{n+1} + P_i^n}{2} - a_c\frac{M_i^{n+1} + M_i^n}{2}\right) =$   
=  $C_{i-mx}^n\left(\frac{\Delta t \alpha_c}{2\Delta x^2}\right) + \cdots$   
+  $C_{i-1}^n\left(\frac{\Delta t \alpha_c}{2\Delta y^2}\right) + C_i^n\left(\frac{\Delta t \lambda_c}{2} - \frac{\Delta t \alpha_c}{\Delta x^2} - \frac{\Delta t \alpha_c}{\Delta y^2} - \frac{\Delta t \mu_c}{2} + 1\right)$   
+  $C_{i+1}^n\left(\frac{\Delta t \alpha_c}{2\Delta y^2}\right) + C_{i+mx}^n\left(\frac{\Delta t \alpha_c}{2\Delta x^2}\right)$   
+  $\frac{\Delta t}{2}C_i^n\left(\frac{\lambda_c}{K}\frac{C_i^{n+1} + C_i^n}{2} - \frac{\lambda_{c\gamma p}}{K}\frac{P_i^{n+1} + P_i^n}{2} - a_c\frac{M_i^{n+1} + M_i^n}{2}\right).$ 

$$
\begin{cases}\nA \cdot (M^n, M^{n+1}, P^n, P^{n+1}, C^n, C^{n+1}) \cdot M^{n+1} = \\
= B \cdot (M^n, M^{n+1}, P^n, P^{n+1}, C^n, C^{n+1}) \cdot M^n; \\
A_p \cdot (M^n, M^{n+1}, P^n, P^{n+1}, C^n, C^{n+1}) \cdot M^{n+1} = \\
= B_p \cdot (M^n, M^{n+1}, P^n, P^{n+1}, C^n, C^{n+1}) \cdot M^n; \\
A_c \cdot (M^n, M^{n+1}, P^n, P^{n+1}, C^n, C^{n+1}) \cdot M^{n+1} = \\
= B_c \cdot (M^n, M^{n+1}, P^n, P^{n+1}, C^n, C^{n+1}) \cdot M^n.\n\end{cases} \tag{5.11}
$$

A não linearidade de 5.11 será abordada pelo método de Douglas-Dupont (Sossae, 2003).

# 6. Implementações computacionais

Nestas simulações, as densidades populacionais iniciais P e C das duas espécies (paca e cotia, respectivamente) serão distribuídas de forma homogênea na parte do domínio não desmatado, e nula na parte de mata destruída.

A tabela seguinte mostra os parâmetros utilizados nesta simulação.

| Par.             | Valor                  | Par.        | Valor                 | Par.        | Valor                   | Unid.               |
|------------------|------------------------|-------------|-----------------------|-------------|-------------------------|---------------------|
| $\alpha$         | $0.327 \times 10^{-2}$ | $\alpha_p$  | $0.14 \times 10^{-5}$ | $\alpha_c$  | $0.1325 \times 10^{-5}$ | área/tempo          |
| $\mu$            | 0.0                    | $\mu_p$     | 0.001                 | $\mu_c$     | 0.003                   | n <sup>o</sup> real |
| $\boldsymbol{u}$ | 0.01                   | $u_p$       | 0.0                   | $u_{c}$     | 0.0                     | km/mês              |
| $\boldsymbol{v}$ | 0.0075                 | $v_p$       | 0.0                   | $v_c$       | 0.0                     | km/mês              |
| $\lambda$        | 0.115                  | $\lambda_p$ | 0.171                 | $\lambda_c$ | 0.0156                  | $n^{\circ}$ real    |
| L                | 16.7101                | K           | 20.7101               | K           | 20.7101                 | $n^{\circ}$ real    |
| $\alpha$         | $-1\times10^{-8}$      | $a_n$       | $2,15 \times 10^{-8}$ | $a_c$       | $1,65 \times 10^{-6}$   | área/ind. $t^2$     |
| $\boldsymbol{b}$ | $-0.2e-7$              | $\gamma_c$  | 0.002                 | $\gamma_p$  | 0.001                   | área/ind. $t^2$     |

Tabela 2: Tabela dos parâmetros usados nas simulações das dinâmicas iterativas. Fonte: autoria própria, usando as imagens divulgadas pelo INPE.

A tabela 2 mostra os parâmetros utilizados na simulação do convívio entre duas espécies competidoras, sem característica migratória sob o aumento de densidade de vegetação.

Os parâmetros  $u_p; v_p; u_c; v_c$  são considerados nulos porque as espécies paca e cotia, não possuem característica migratória,  $\mu$  é nulo inicialmente para que os resultados qualitativos sejam mais visíveis na solução aproximada, como visto anteriormente. Portanto, é suposto aqui que as simulações tentam retratar o convívio destas espécies diante da recuperação de  $M$ .

Os gráficos a seguir descrevem a partir das condições iniciais o comportamento evolutivo de M, P e C em instante escolhidos, a saber  $t = 0$ ; 131.

Neste cenário observamos um comportamento qualitativamente semelhante ao anterior no que diz respeito à recuperação da floresta. Ao longo do tempo as condições ambientais vão favorecendo o convívio entre espécies e após  $t = 131$  vimos que a mata já está totalmente recuperada, porém ainda não está totalmente ocupada pelas espécies. Somente algum tempo depois esta área recuperada passa a ser ocupada.

Distribuição inicial da mata e das espécies competidoras.

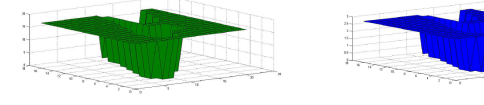

Figura 8: Densidade inicial de vegetação –  $M(0)$ . Fonte: Geradas pelo MA-TLAB como resultados das simulações.

Figura 9: Distribuição inicial da população de pacas – P(0). Fonte: Geradas pelo MATLAB como resultados das simulações.

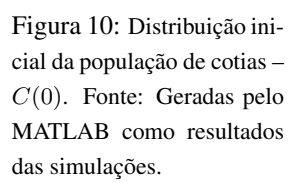

Para o instante de tempo  $t = 131$  temos as figuras 11, 12 e 13.

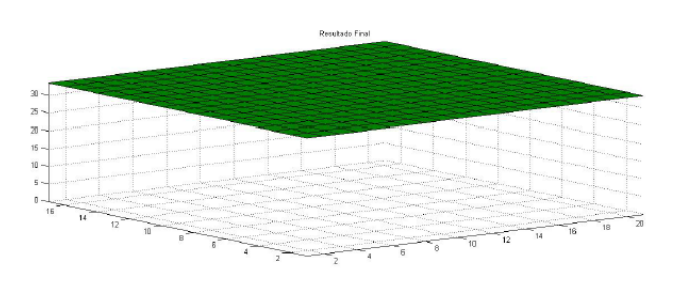

Figura 11: Densidade final da vegetação –  $M(131)$ . Fonte: Geradas pelo MATLAB como resultados das simulações.

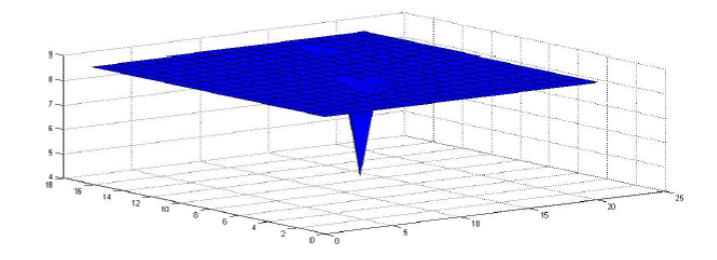

Figura 12: Distribuição final da população de pacas –  $P(131)$ . Fonte: Geradas pelo MATLAB como resultados das simulações.

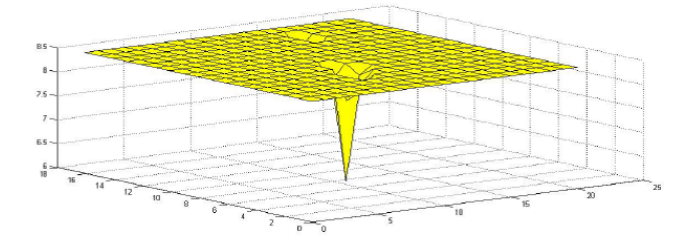

Figura 13: Distribuição final da população de cotias –  $C(131)$ . Fonte: Geradas pelo MATLAB como resultados das simulações.

Com  $t = 131$  unidades de tempo, o que corresponde ao tempo final de 11 anos pode-se perceber agora que a área anteriormente afetada pelo desmatamento já está totalmente recuperada e estes resultados são coerentes com a realidade. Porém as espécies  $P$  e  $C$  ainda não estão totalmente recuperadas, ainda estão em fase de aumento das densidades populacionais e levarão mais algum tempo para se recuperarem totalmente.

Observamos que a área que foi afetada pelo desmatamento é onde há as menores densidades populacionais. Desse modo a competição interespecífica está influenciando negativamente na dinâmica populacional.

Por outro lado, as regiões onde se tem maior densidade populacional das espécies  $P$  e  $C$  se situam onde não se teve impacto do desmatamento.

### 7. Conclusões

Neste cenário observamos um comportamento qualitativamente semelhante ao anterior no que diz respeito à recuperação da floresta e das espécies competidoras.

Para as espécies competidoras vimos que os modelos aqui apresentados podem ser relevantes instrumentos matemáticos que contribuam significativamente para os planos e execução de ações governamentais de preservação da biodiversidade, fortalecendo o equilíbrio ecológico entre as espécies e ampliando a diversidade, visando o resgate de regiões já destruídas, de modo consciente e planejado.

A matemática aplicada e computacional na subárea de ecologia matemática pode e deve criar ambiente e instrumento de simulação para suporte técnico a entidades governamentais auxiliadoras na analise de procedimentos de possível e/ou provável impacto ambiental.

### **Referências**

- Batschelet, E. (1978). *Introdução à matemática para biocientistas*. Interciência, S. Paulo.
- Carnahan, B., Luther, H. A., e Wilkes, J. O. (1969). *Applied numerical methods*. John Wiley & Sons, Inc., N. York.
- Kot, M. (2001). *Elements of mathematical ecology*. Cambridge Univ. Press, Cambridge.
- LeVeque, R. J. (2007). *Finite difference methods for ordinary and partial differential equations: steady-state and time-dependent problems*, volume 98. Siam.
- Marchuk, G. I. (2011). *Mathematical models in environmental problems*, volume 98. Elsevier.
- Okubo, A. (1980). *Diffusion and Ecological Problems: Mathematical Models*. Springer, Berlin.
- Poletti, E. C. C. (2009). *Dispersao de poluentes em sistema de reservatorio: mode- ´ lagem matemática via lógica Fuzzy e aproximaçao numérica*. Tese de Doutorado, FEEC–UNICAMP, Campinas/SP.
- Ruggiero, M. A. G. e Lopes, V. (1996). Calculo numérico: Aspectos teóricos e computacionais.
- Skellam, J. G. (1951). Random dispersal in theoretical populations. *Biometrika*, páginas 196-218.
- Sossae, R. C. (2003). *A presença evolutiva de um material impactante e seu efeito no transiente populacional de espécies interativas: modelagem e aproximação.* Tese de Doutorado, IMECC–UNICAMP, Campinas/SP.